# **MATLAB WEB SERVER - APLIKACE V ŘÍZENÍ**

### VANĚK FRANTIŠEK. FUKA JINDŘICH Katedra řídicí techniky, FEL ČVUT Praha

### $1$  ÚVOD

MATLAB Web Server je jeden z toolboxu MATLABu, který umožňuje vytváření aplikací = prezentací v Matlabu. Prezentace jsou umístěny na Matlab web-serveru a jsou ovládány prostřednictvím internetu pomocí HTML stránek. Vstupní data potřebná pro prezentaci jsou získána od uživatele z internetového prohlížeče, zpracovaná data popř. výsledky simulací jsou vráceny zpět uživateli ve formě HTML stránky.

#### 2 Popis HW a SW

Systém pro prezentaci činnosti matlab web-serveru je složen ze tří základních částí: řízeného modelu, matlab web-serveru a vzdáleního klienta. Jako řízený model byl zvolen servomechanismus AMIRA DR300 (viz obrázek 1), matlab web-server je běžné PC na platformě Microsoft windows (byla by možná i varianta na linuxu) s Apache web-serverem a Matlabem 6.1. Vzdálená klientská stanice je simulována notebookem, který je připojen k serveru pomocí standardního ethernetu a protokolu TCP/IP. Standardní služby internetu (DNS, ...) budou nouzově nahrazeny pevnou ip-konfigurací na straně serveru i klienta. Operační systém na straně klienta není důleřitý, nutnou podmínkou je pouze existence internetového prohlážeče.

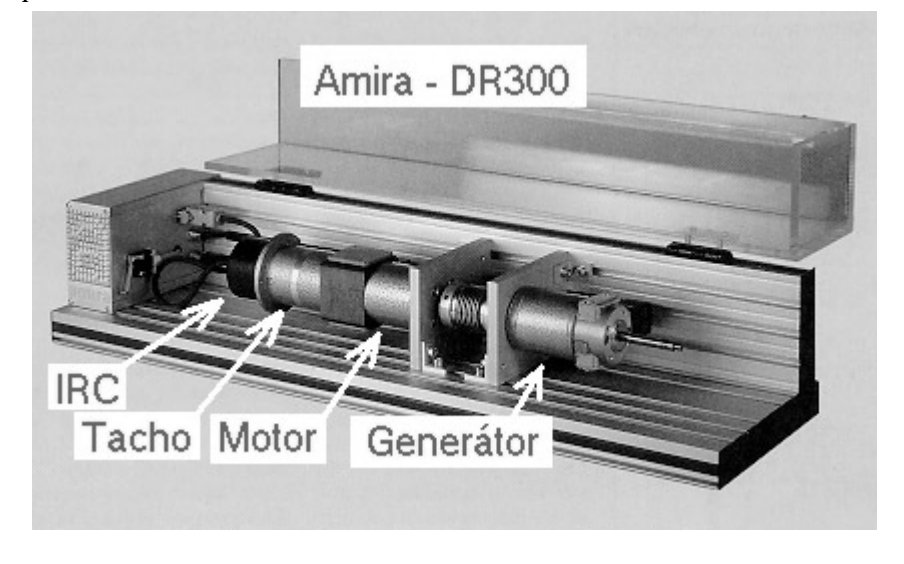

Obr. 1: Popis řízeného servomechaismu

### 3 Popis prezentace

Prezentace činnosti matlab web-serveru je rozdělena na dvě části. V první části je ukázána simulace dynamického systému bez vazby na okolní reálný svět, ti, klasická počítačová simulace v matlabu, která ale probíhá na vzdáleném počítači. Druhá část ukazuje možnosti měření a řízení reálného fyzického modelu na dálku po internetu. V ukázce je možné měnit jak žádanou hodnotu regulované výstupní veličiny (zde polohy hřídele servomechanizku), tak parametry regulačního obvodu.

## 4 Praktické využití

Plný provoz matlab web-serveru byl zahájen na katedře řídicí techniky FEL ČVUT cca na přelomu roku 2001/02 na základě dokončených diplomový prácí našich studentů na adrese: http://mws.felk.cvut.cz. Výše uvedené diplomové práce obsahují kromě základního popisu matlab web-serveru (HW podmínky provozu, konfigurace, návod na tvorbu vlastních prezentací) i několik ukázkových prezentací dynamických systému z různých oblastí fyziky (mechanika, hydraulika, termodynamika, elektrický systém, optimalizace trajektorie, ...). Ukazují možnosti, jak zpřístupnit nejen úzké skupině odborníků, ale i laické veřejnosti informace z oblasti řízení. Výše uvedený "pevný" web-server je navíc doplněn web-kamerou a umožňuje tedy i přímé sledování řízeného systému (s současné době tepelného systému firmy TQ). Matlab web-server se postupně stává součástí běžné výuky předmětů na katedře (jak standardních cvičení, tak i prezentace dosažených výsledků) a měl by se stát částí "internetové učebnice teorie řízení" (projekt běžící na katedře řídicí techniky).

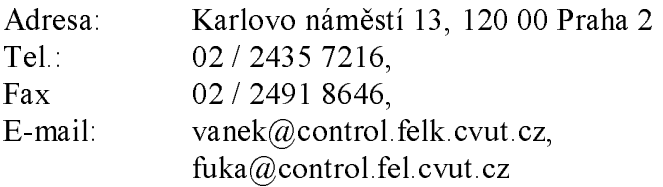